## **Профориентационное занятие «Пробую профессию в сфере науки и образования»**

## **Введение**

## **Памятка для педагога**

## *Уважаемые педагоги!*

*Перед проведением профориентационного занятия «Пробую профессию в сфере науки и образования» ознакомьтесь с памяткой во вложении. Профпроба в компьютерном классе предполагает самостоятельное выполнение заданий обучающимися на ПК (индивидуально или в малых группах), в обычном классе демонстрация заданий педагогом на экране.*

## **Приветствие и введение в формат профпробы**

**Слово педагога:** Здравствуйте, ребята! Сегодня мы с вами познакомимся с новым, интересным форматом профессиональных проб *(возможно, кто-то уже участвовал в прошлом году)*, которые дают возможность ребятам в любом уголке страны попробовать свои силы в самых разных отраслях и профессиях и найти то, что им действительно будет по душе. В рамках профпроб вы будете пробовать свои силы в разных профессиях и выполнять различные задания, совсем как настоящие специалисты.

В создании каждой профпробы участвовали реальные профессионалы своего дела, вместе с которым и были придуманы сценарий и все задания, чтобы вы смогли примерить на себя реальные задачи и ситуации, с которыми встречаются эти специалисты во время работы. С каждым специалистом вы будете знакомиться во время прохождении пробы, а также с помощью видеороликов, рассказывающих о том, как выглядит его работа в реальной жизни. Кто это будет сегодня? Узнаем чуть позже.

Сегодня пробу мы разберём вместе на уроке, но у вас будет возможность пройти эту и другие профпробы самостоятельно в свободное время. С каждым нашим занятием в таком формате для вас будут открываться новые профпробы. В конце урока я расскажу вам, где вы сможете их найти.

## **Игра-разминка**

*Разминка на основе материалов предыдущего занятия (Тема 4. Профориентационное занятие «Система образования России»). Для проведения игры вы можете использовать Презентацию №1.*

**Слово педагога:** Ребята, кто помнит, какую тему мы с вами обсуждали на прошлом профориентационном занятии?

*Ответы обучающихся.*

**Слово педагога:** Что нового вы для себя узнали? Что запомнилось больше всего? *Ответы обучающихся.*

**Слово педагога:** Спасибо за ответы! А сейчас я предлагаю провести небольшую разминку в формате «Верю — не верю» и вспомнить ещё больше полезной информации, которую вы узнали из прошлого занятия. Сейчас на экране будут появляться факты, а ваша задача ответить, правильные они или нет. Если факт верный — поднимайте большие пальцы вверх, если неверный — вниз.

## **1) Профессиональное образование можно получить только в университете.**

НЕВЕРНО. Профессиональное образование можно получить в колледжах и вузах.

**2) Общее образование в России имеет четыре ступени.**

ВЕРНО. Это дошкольное, начальное, основное общее и среднее общее образование

**3) Вы сейчас получаете основное общее образование.**

ВЕРНО. Основное общее образование получают обучающиеся 5-9 классов.

**4) Всевозможные кружки, секции и курсы — не считаются отдельным видом образования.**

НЕВЕРНО. Важный вид образования — дополнительное образование.

**5) Участие в олимпиадах, конференциях, соревнованиях и других мероприятиях дополнительного образования — имеют значение при поступлении в колледжи и вузы.** ВЕРНО. Все ваши достижения засчитываются в портфолио, рекомендательных письмах и дополнительных баллах при поступлении.

## **Портрет специалиста**

**Слово педагога:** Ребята, давайте попробуем угадать, с какой профессией вы познакомитесь сегодня. Я буду давать вам подсказки.

Этот специалист много говорит, но всегда по делу.

Он работает по расписанию в прямом смысле.

Этого специалиста не удивить даже самыми каверзными детскими вопросами.

Он внимательный, отзывчивый, ответственный и заботливый.

Он умеет говорить с подростками на одном языке (по крайней мере, очень старается).

Он очень хорошо разбирается в вопросах образования.

После окончания школы он мечтал побыстрее сюда вернуться.

Главная его задача — давать знания школьникам.

*После каждой подсказки ребята говорят о своих догадках.*

**Слово педагога:** Сегодня мы познакомимся с профессией, которую я когда-то выбрал(-а) для себя. Эта профессия - учитель.

*Поделитесь своим опытом, как выбрали профессию, в чём для вас значимость этой профессии, миссия учителя.*

*Обсуждение в классе:*

*Какие задачи выполняет учитель?*

*В чём важность этой профессии?*

*Какими качествами важно обладать любому учителю?*

*Как вы думаете, ребята, как строится день учителя?*

**Слово педагога:** Сегодня на занятии мы проверим все ваши идеи и предположения. Но, прежде чем начать, хочу вам сказать, что в знак высочайшей общественной значимости профессии учителя и к 200-летию со дня рождения одного из основателей российской педагогики, Константина Дмитриевича Ушинского, 2023 год Указом Президента России объявлен Годом педагога и наставника. Год педагога и наставника проводится с целью признания особого статуса представителей педагогической профессии.

*Демонстрация последнего слайда презентации №1.*

**Слово педагога:** Пеликан выбран символом Года педагога и наставника. Как вы думаете, почему?

*Ответы обучающихся.*

**Слово педагога:** Пеликан — символ милосердия, самопожертвования и родительской любви. Эта птица, кормящая своих птенцов, также является символом ежегодного конкурса «Учитель года России». Лучшим учителям России вручается хрустальная статуэтка пеликана.

А теперь давайте посмотрим на профессию учителя глазами самого учителя. Внимание на экран.

## **Видеоролик «Учитель»**

*Обучающиеся знакомятся с представителем профессии «Учитель», углубляются в профессиональный портрет учителя, узнают об особенностях работы.*

## **Профпроба «Учитель»**

## **Формат: Профпроба в обычном классе**

## **Рекомендация**

*Распределите класс на 3-4 мини-группы, для каждой группы должен быть подготовлен раздаточный материал (см. приложение к уроку: Раздаточный материал). В сценарии дополнительно будут отмечены задания в раздаточном материале. Учитель выступает модератором занятия (необходим ПК с доступом в Интернет или заранее установить программу с пробой на ПК, см. файл в приложении к уроку или в следующем блоке).*

*Ученики выполняют задания в мини-группах и участвуют в обсуждении заданий. С целью дополнительного погружения обучающихся в тему вы можете заранее выбрать из класса (или из старших классов, профильных педагогических классов) 1-2 обучающихся, которые смогут выступить в роли модераторов пробы и провести занятие. Рекомендуется подготовить ребят заранее к данному профориентационному занятию (пройти совместно пробу и проиграть сценарный план).*

## **Доступ к профпробе**

Нажмите [сюда для перехода к профпробе](https://bvb-kb.ru/probes/teacher?utm_source=kb&utm_medium=t5&utm_campaign=link) в формате онлайн.

*Перейдите по ссылке или заранее скачайте профпробу в формате .exe. Рекомендуется заранее включить и проверить пробу на ПК.*

*Важно! Не забудьте ознакомиться с памяткой, размещённой в начале занятия и организовать рабочее пространство, а также подготовить дополнительные материалы в соответствии с рекомендациями.*

## **Стартовая страница**

**Слово педагога:** Итак, начнём прохождение профпобы. Перед вами стартовая страница. Давайте прочитаем, что здесь написано.

*Педагог, модератор-ученик или любой желающий зачитывает текст. Если вы используете файл в формате .exe, заранее скачайте слайды стартовой страницы, описания задания и заключительного экрана. Файл .exe содержит в себе только этап*

## *практики.*

*Прокрутить станицу ниже.*

**Слово педагога:** Ребята, в создании этой профпробы участвовала целая команда учителей, давайте узнаем, какие напутствия они нам дали.

**Слово педагога:** Ребята, в ваших распечатанных материалах остались свободные ячейки, заполните их.

## *Раздаточный материал, страница 1.*

*Команды заполняют пропуски. Переход на следующую страничку по кнопке «К заданию».*

## **Задание**

*Прочитать задание, обратить внимание на этапы, которые нужно выполнить при прохождении пробы.*

*Если вы используете файл в формате .exe, заранее скачайте слайды стартовой страницы, описания задания и заключительного экрана. Файл .exe содержит в себе только этап практики.*

## *Раздаточный материал, страница 2.*

*Следующий экран профпробы — «Каково быть учителем» просто зачитывается вслух. Обратите внимание на «Справочник» — он поможет в прохождении профпробы.*

## **Выбор предмета**

*Данный сценарный план разработан с учётом выбора урока по русскому языку.* **Слово педагога:** Итак, ребята мы выбираем русский язык. Если у вас будет желание, то математику вы сможете пройти самостоятельно, в конце урока я расскажу вам, как это можно будет сделать.

## **Часть 1: Планирование урока**

## **Расписание**

**Слово педагога:** Ребята, перед вами расписание учителя. Вы видите, что у нашего героя пробы очень насыщенный рабочий график на неделю. Помимо учебных занятий, мы с вами видим, что учителю нужно провести «Разговоры о важном», внеклассное мероприятие, родительское собрание и профориентационные занятия по курсу «Россия — мои горизонты». Давайте расставим мероприятия по дням недели.

## *Раздаточный материал, страница 3.*

## *Ребята расставляют задания по дням недели.*

*Далее педагог расставляет занятия в профпробе и комментирует выбор, поясняет, какие существуют мероприятия, помимо уроков.*

## **Успешный урок**

**Слово педагога:** А теперь давайте подумаем и распределим по двум столбикам: что способствует успешному проведению урока, а что — мешает. Сверху будут появляться утверждения, а наша задача — выбрать, в какой столбик его отнести.

*Педагог вместе с обучающимися проходит экран, с комментариями по таблице. Далее предлагает ребятам дополнить таблицу в раздаточных материалах.*

## *Раздаточные материалы, страница 4.*

*Участник каждой группы пишет по 1-2 предложения в каждом столбце, далее передаёт листочек следующему товарищу по группе, важное условие — не повторять то, что уже написано. Когда все группы вносят свои ответы — один представитель из каждой группы зачитывает результат.*

## **Этапы урока**

**Слова педагога**: Ребята, внимание на экран. Каждый урок у нас с вами состоит из этапов. Этапы – очень важны для образовательного процесса. Давайте я вам зачитаю их и расскажу, что происходит на каждом из них. После этого мы расставим эти этапы по порядку.

*Педагог комментирует этапы, затем предлагает командам в их раздаточных материалах (страница 5) распределить этапы в том порядке, который кажется им верным. Затем педагог решает задание на экране.*

## **План урока**

**Слова педагога**: Итак, ребята, посмотрите на план урока. Тема нашего сегодняшнего занятия «Правописание суффиксов -чик, – щик. Закрепление». Каждый урок имеют свой план, свою цель, свои этапы.

*Педагог может дополнительно прокомментировать ключевые особенности данного этапа.* **Слово педагога:** Итак, наш урок спланирован, приступаем к проведению.

## **Часть 2: Проведение урока**

## **Новый ученик + приветствие педагога**

**Слова педагога:** Важный этап урока — организационный. Организационный этап — это приветствие, объявление важных новостей, постановка целей и задач урока. Он призван настроить школьников на учебное настроение и работу на уроке. Давайте представим ситуацию в класс пришёл новый ученик. Как бы вы его представили в классе, из роли

## учителя?

## *Раздаточный материал, страница 6.*

*Обучающиеся вписывают свои варианты по группам, затем зачитывают ответы. И обсуждают их. Педагог комментирует.*

*Педагог выбирает ответ в профпробе.*

**Слово педагога:** А теперь переходим к приветствию. Ребята, прочитайте все варианты и подумайте, какое из приветствий выбрали бы вы. Это действительно очень важный этап — от него зависит наше с вами настроение и установка на работу.

*Обучающиеся выбирают вариант приветствия в раздаточных материалах. Затем педагог выбирает ответ в профпробе.*

## **Актуализация знаний**

**Слова педагога:** Мы движемся дальше и переходим на этап актуализации знаний. Сейчас наш герой-учитель будет проводить блиц-опрос. Я буду зачитывать вопросы и ответы ребят, вам нужно определить верно это и нет. Поднимите руку, если считаете, что верно.

*Принимает участие весь класс или можно ввести соревновательный момент — отвечает каждая группа.*

## **Педагогический приём**

**Слово педагога:** переходим к следующему этапу — выбор приёма, который мы будем использовать для объяснения нового материала. Перед нами набор разных инструментов, давайте обсудим все варианты и выберем один из предложенных.

## *Раздаточный материал, страница 7.*

*Группы выбирают варианты и комментируют свой выбор.*

**Слово педагога:** Ребята, на самом деле все предложенные варианты — правильные и используются в работе учителя.

*Педагог может дополнительно рассказать о приёмах и инструментах, которые любит использовать в своей работе.*

## **Неожиданные вопросы**

**Слова педагога:** Ребята, движемся дальше и переходим на этап объяснения нового материала. Вы часто задаёте вопросы учителям, иногда эти вопросы бывают не совсем по теме. Кто готов сейчас ответить на вопросы ребят из онлайн-пробы?

*Педагог приглашает добровольца к доске, и они проходят этот этап пробы совместно, обучающийся отвечает на вопросы школьников из пробы.*

## **Самостоятельная работа**

**Слова педагога:** Мы с вами перешли на этап закрепления изученного материала. Сейчас нам предстоит провести с вами «любимую» самостоятельную работу. Как всегда кто-то пытается

списать работу. Что нужно сделать учителю, как поступить? *Обсуждение в классе.*

**Слово педагога:** Ребята, вы уже почти настоящие учителя. Сейчас вам предстоит проверить самостоятельные работы учеников из нашей пробы, найти ошибки, если они есть, и выставить оценку.

*Раздаточный материал, страница 8. Обучающиеся в группах выполняют задания. Обучающимся предлагается на выбор проверить одну из трёх предложенных работ. Далее учитель на экране выполняет задания из онлайн-пробы, сверяет с ответами ребят, обсуждение выставленных группами оценок.*

## **Рефлексия**

**Слово педагога:** Отлично, все справились с заданием. Мы с вами переходим к этапу подведения итогов. Каждый из вас может обвести смайлик, который на ваш взгляд выбрали бы ребята из нашей пробы. Давайте вместе подумаем, как бы ребята ответили на вопросы, которые представлены на слайде.

*Раздаточный материал, страница 9.*

## **Часть 3: Перемена**

**Слово педагога:** Итак, урок завершён. Перемена. Но учитель не только учитель на уроке, но и на перемене. В это время продолжается общение с учениками по разным вопросам. Кто готов ответить на вопросы ребят из онлайн-пробы?

*Доброволец выходит к доске, обсуждаются вопросы-ответы. Можно ребятам предложить инициировать дополнительные вопросы и ответы для обсуждения в классе.*

## **Часть 4: СОУ**

**Слово педагога:** Ребята, в конце каждой четверти мы подводим итоги по успеваемости класса. Давайте сейчас вместе это сделаем. Итак, перед вами журнал с оценками, посчитайте пожалуйста, количество «3», «4», «5». Вводим это в нашу систему и получаем результат.

## **Заключительный экран**

**Слово педагога:** Мы с вами успешно прошли онлайн-пробу. Давайте поаплодируем друг другу и подведём итоги.

*Если вы используете файл в формате .exe, заранее скачайте слайды стартовой страницы, описания задания и заключительного экрана. Файл .exe содержит в себе только этап практики.*

## *Раздаточный материал, страница 10.*

*Педагог зачитывает слайд, отмечает обучающихся, которые помогали проводить пробу и напоминает ребятам, что они могут стать модераторами следующих проб. Также на слайде есть «Артефакт», он содержит в себе карточку профессии и открытку, приложенные в материалы к данному занятию.*

## **Заключение**

## **Рефлексия**

**Слово педагога:** Ребята, кто из вас запомнил, чем же должен заканчиваться урок? *Ответы обучающихся.*

**Слово педагога:** Ну что же, пришло время и нам с вами провести рефлексию. Вы прошли самую первую профпробу в этом учебном году. Впереди вас ждёт ещё множество различных профессий. Сейчас я хочу попросить вас поделиться своими впечатлениями. Вопросы для обсуждения:

Ребята, вам понравилась проба?

Что было самым интересным? Что нового узнали для себя о профессии учителя?

Какой этап был самым интересным: планирование, проведение урока, проверка заданий или что-то другое?

Если бы вам предложили прямо сейчас провести день в роли учителя, что вам было бы

интересно сделать в первую очередь?

А что в работе учителя вам показалось самым сложным?

Кто из вас хотел бы стать учителем?

Что самое важное в профессии учителя, какие качества должны быть у учителя?

*Учитель комментирует ответы и мнения ребят с учётом своего опыта.*

**Слово педагога:** Ребята, я очень рад(-а), что сегодня вы стали на время моими коллегами и вместе со мной познакомились с моей профессией. Вы все отлично справились, мне тоже было очень интересно вместе с вами пройти это задание и получить опыт — провести профориентационную пробу в качестве модератора.

Я надеюсь, что кто-то из вас действительно в будущем выберет для себя этот увлекательный профессиональный путь.

## **Карточка профессии «Учитель»**

*Дополнительные материалы приложены к сценарию занятия. Заранее распечатать карточку профессии (можно одну на класс, на команду или отдельно для каждого ученика).*

**Слово педагога:** У нас с вами осталось последнее задание. Оно не обязательное, но будет здорово, если у каждого из вас получится его выполнить. Наверняка, кто-то из вас обратил внимание, что на финальной страничке профпробы есть «Артефакт». За прохождение различных профпроб вы будете получать различные бонусы.

*При наличии технической возможности, открыть «Артефакт» в классе.*

За прохождение первой профпробы вы получаете карточку профессии «Учитель» и такие карточки будут появляться после других наших занятий. Каждый из вас может поделиться своим личным впечатлением, написать отзыв о новых знаниях, открытиях. Может, что-то вас удивило, впечатлило. Эта карточка будет размещена *(учитель говорит, где),* и вы всегда сможете её заполнить.

*Рекомендуем создать профориентационный уголок (лист / ватман / гирлянда / коробка формат на ваше усмотрение), где вы и ребята сможете размещать интересные артефакты по профориентационным занятиям, собирать отзывы ребят и обращать их внимание на приобретённый опыт.*

## **Открытка ко Дню учителя**

*Заранее распечатать открытки.*

**Слово педагога:** Ещё один артефакт — открытка ко Дню учителя. Присоединяйтесь к флэшмобу и поздравляйте любимых учителей. Вы можете заполнить открытки прямо сейчас, а на переменах разносить их. Поверьте, учителям будет очень приятно.

## **Профиград**

**Слово педагога:** И в завершении нашего занятия хочу сказать, что в вирутальном городе профессий Профиграде вы сможете самостоятельно пройти эту и другие профпробы, а ещё там вас будут ждать дополнительные бонусы за их прохождение. Спасибо за урок! Вы молодцы!

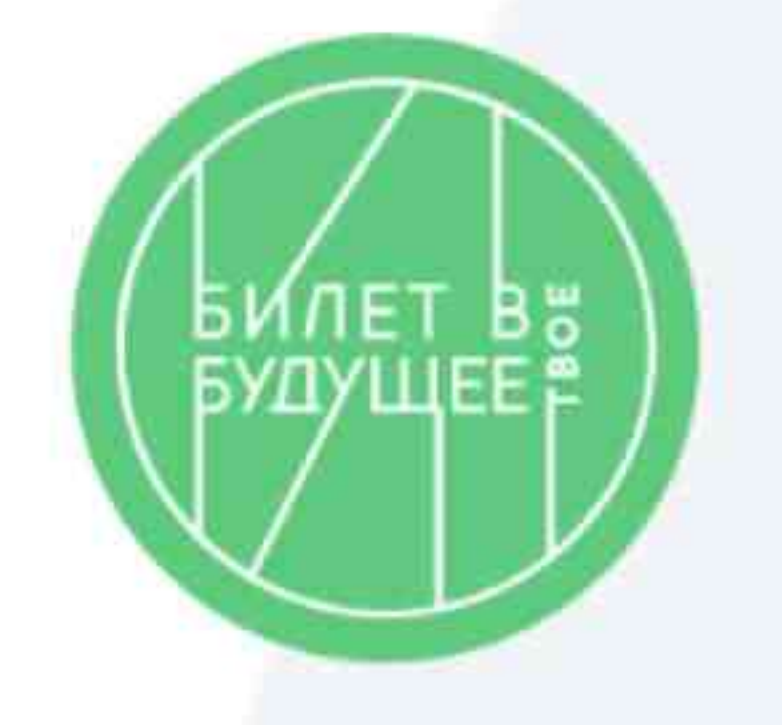

# **Задание**

Рабочий день учителя — всегда спланированный и очень насыщенный. Учитель проводит уроки по своему предмету, а если он ещё и классный руководитель, то ещё и воспитательные занятия и мероприятия для своего класса.

Также в расписании учителя может быть проведение внеклассного мероприятия (кружка, секции и др.), родительское собрание, педагогический совет, выступления на конференциях, обучение и многое другое. Давай попробуем окунуться в эту увлекательную атмосферу школьной жизни, но не с позиции ученика, которая вам и так знакома, а с позиции учителя.

Учительство — высший пилотаж. Попробуйте эту профессию и возможно именно вы в будущем станете прекрасным профессионалом и коллегой ваших учителей.

Удачи!

Начинаем!

## Основная задача: подготовка и проведение урока, а также общение с классом.

4

# Этапы

- Спланировать и провести урок
- Проверить работы учеников
- Помочь ребятам на перемене
- Подведение итогов успеваемости

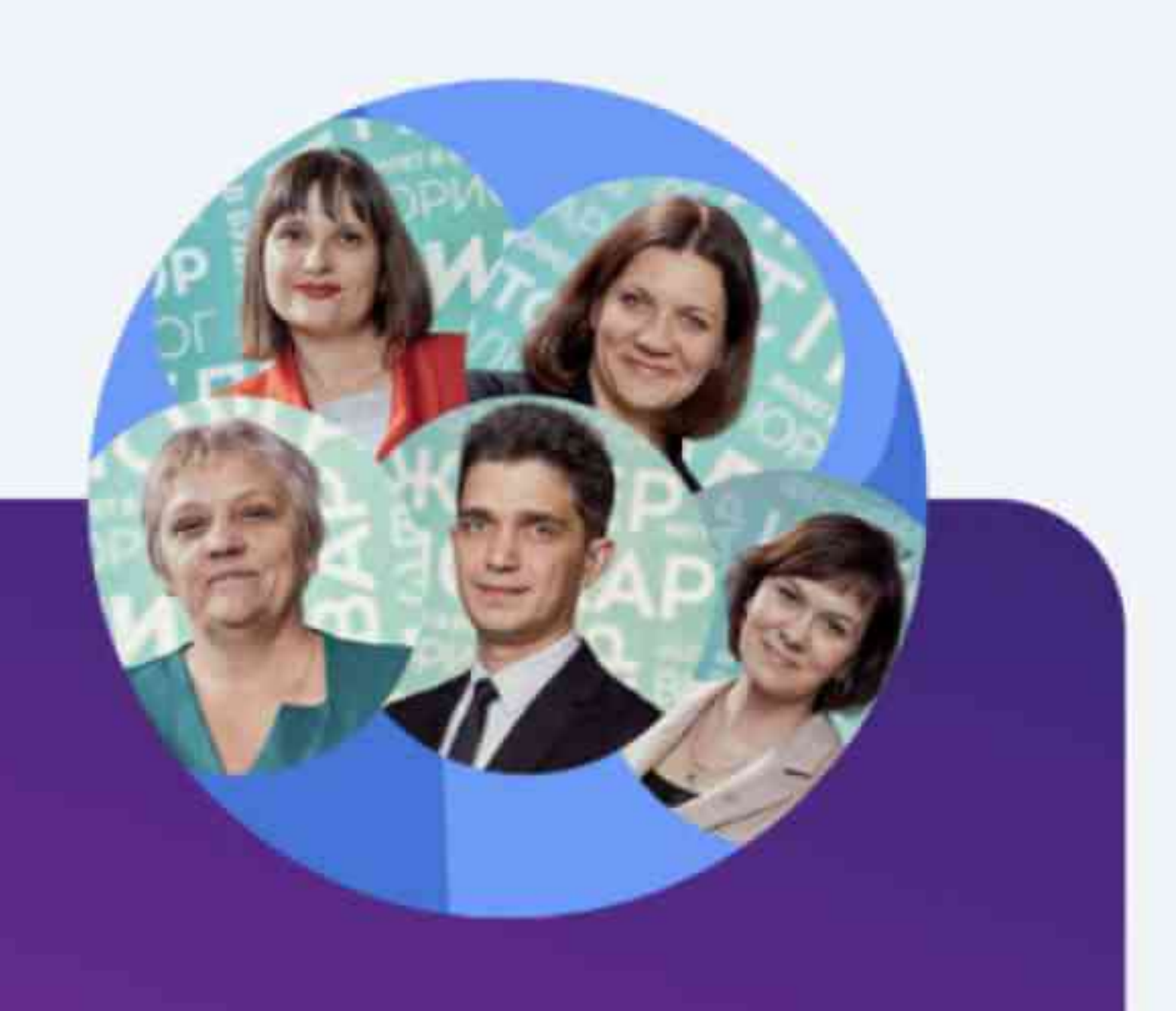

# Я помогу!

Заглядывайте в справочник, если возникнут трудности или вы захотите узнать больше интересной информации

# **выполнено!**

обязанностями!

Сегодня вы:

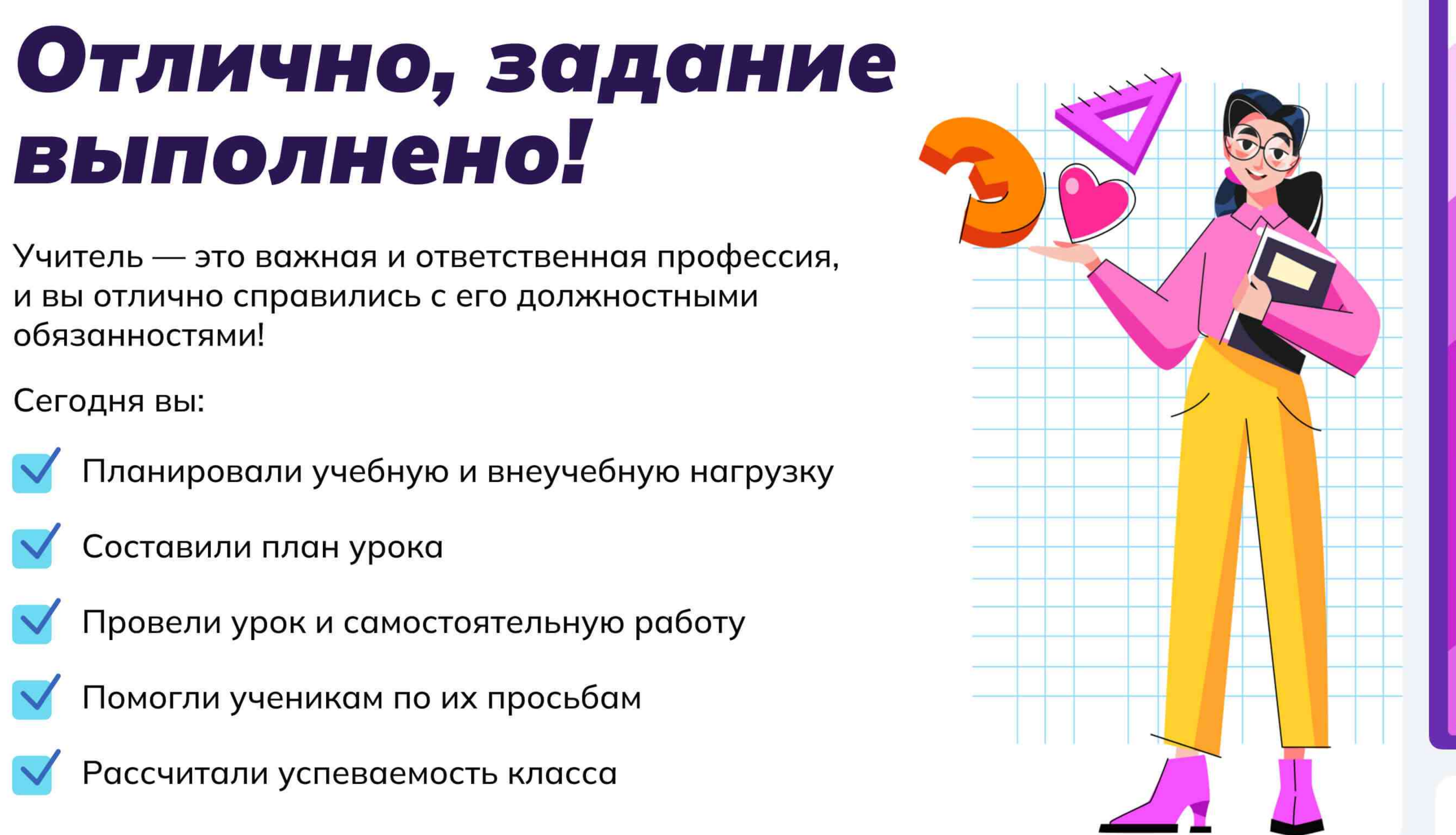

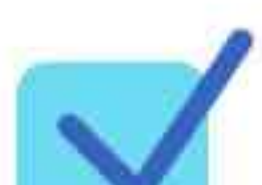

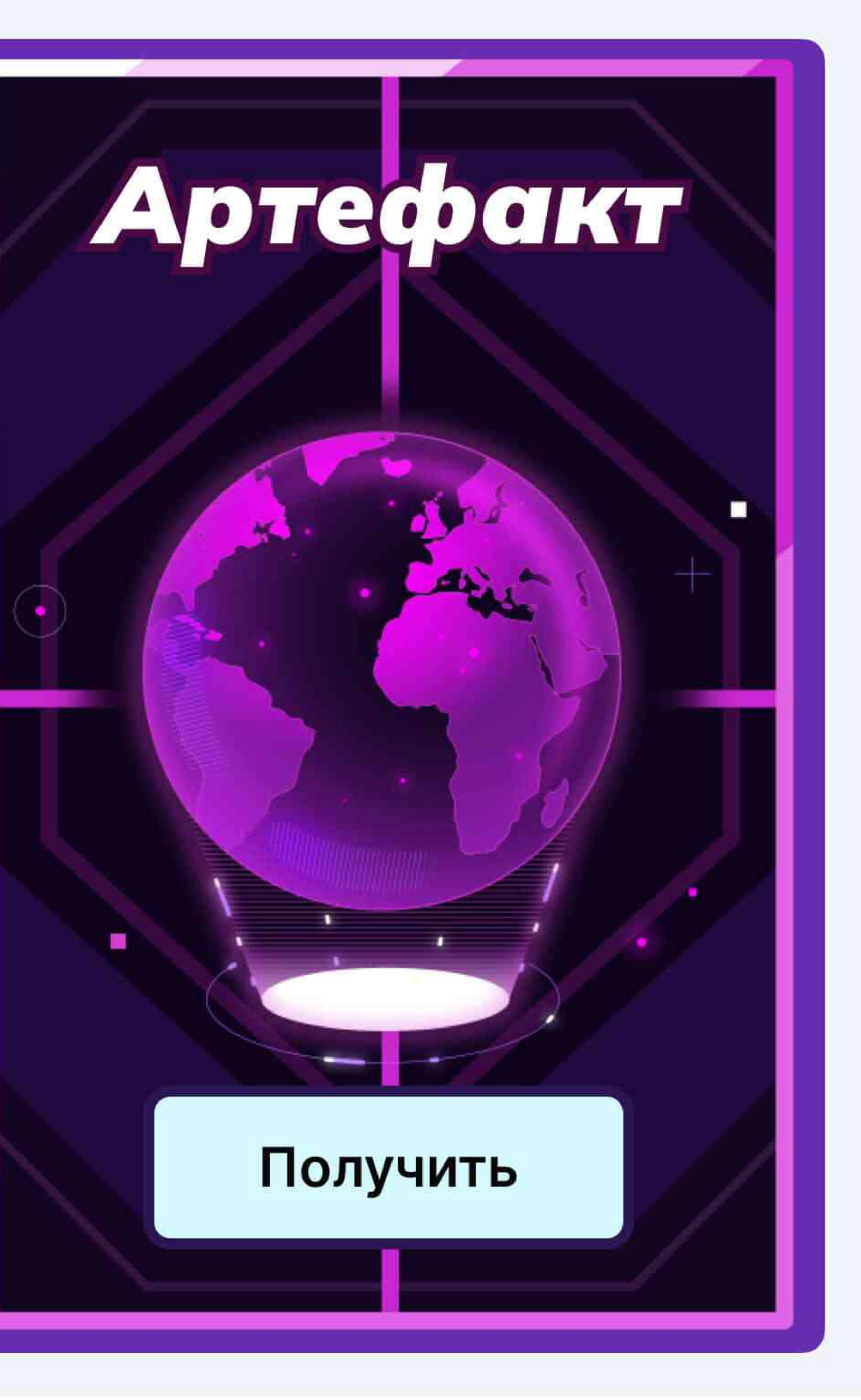

# Мне понравилось! Что дальше? Советы от эксперта

Развивайте логику. Это поможет выделять суть в потоке информации, принимать взвешенные  $\mathbf{L}$ решения и чётко формулировать свои мысли. Мощь и сила собраны в русском языке!  $\overline{2}$ Храните и любите те образы русского языка, которые мы унаследовали от мастеров. В Умейте видеть в каждом личность со своими<br>особенностями, находите путь к сердцу и уму каждого.

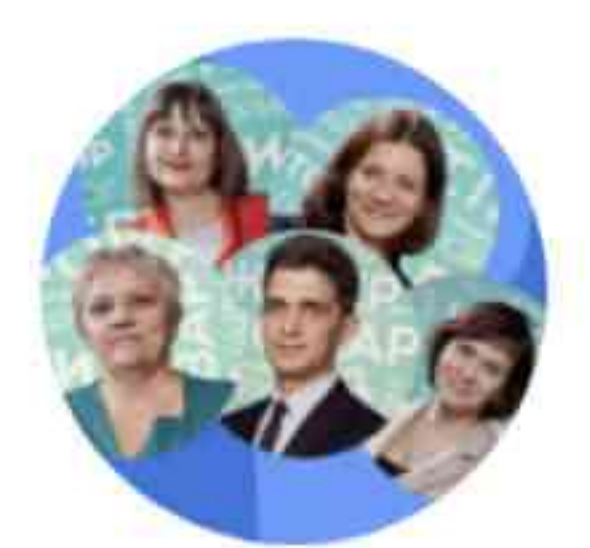

## Педагоги-навигаторы

Члены экспертного совета проекта «Билет в будущее»

4

Нельзя бояться нового! Как только мы начинаем отвергать всё, что нам незнакомо, мы действительно начинаем стареть, по-настоящему, а не по годам. Всегда молод тот, кто постоянно учится и постигает новое.

## Уважаемые коллеги!

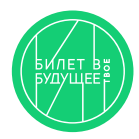

Если в классе, где будет проходить практическое профориентационное занятие, нет доступа в сеть интернет, то рекомендуется заранее скачать файл в формате .exe, который воспроизводит виртуальную профпробу без доступа в интернет. Файл Вы можете найти в сценарии занятия в разделе «Доступ к профпробе», или же в общем списке материалов к занятию.

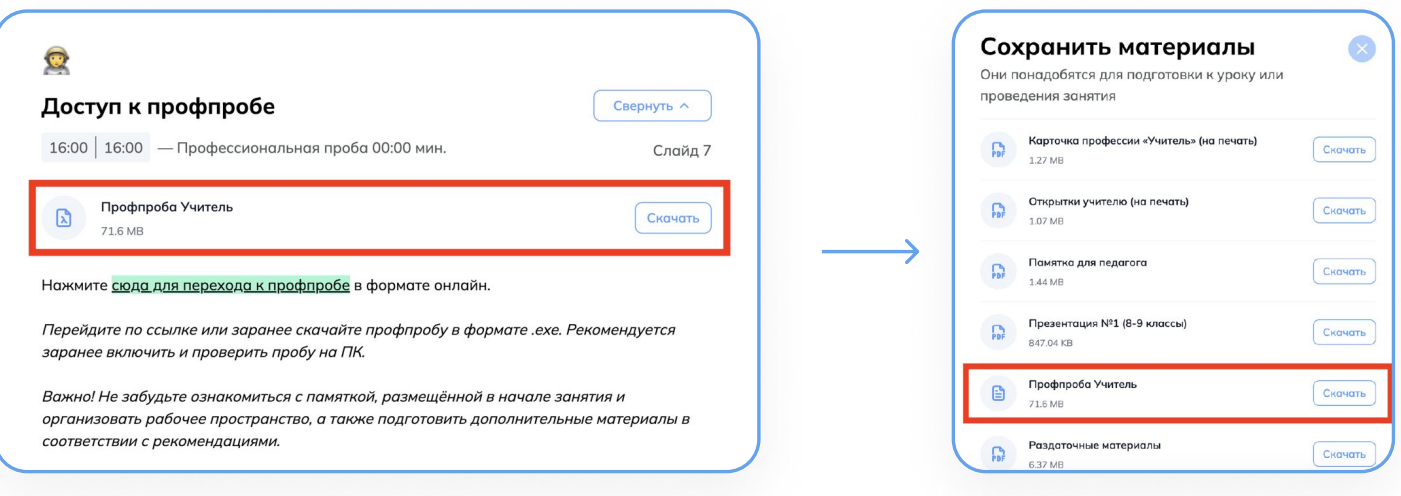

## Для того, чтобы открыть приложение с профпробой, необходимо сделать несколько шагов

- ` Скачайте файл на внешний носитель (флешку) на любом компьютере с доступом в интернет
- 2. Запустите файл на компьютере в классе, в котором Вы будете проводить занятие.

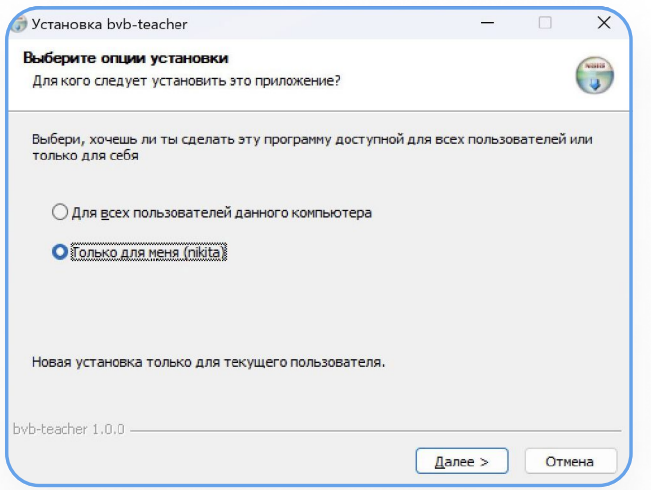

3. Выберите, кто будет иметь доступ к приложению - только Вы (если вы заходите в компьютер по отдельной учетной записи) или любой пользователь этого компьютера.

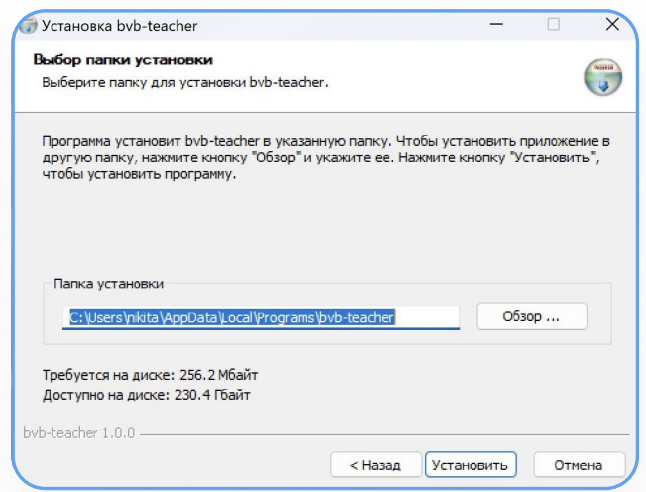

4. Выберите папку, куда сохранить приложение.

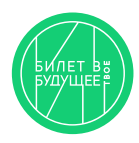

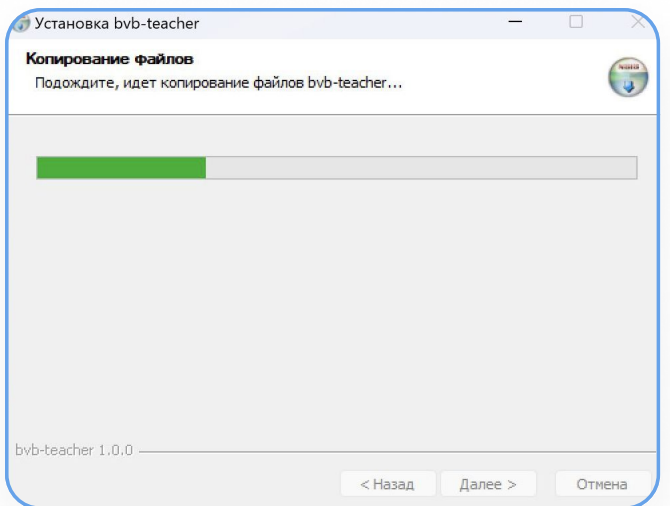

5. Подождите, пока произойдет копирование файлов.

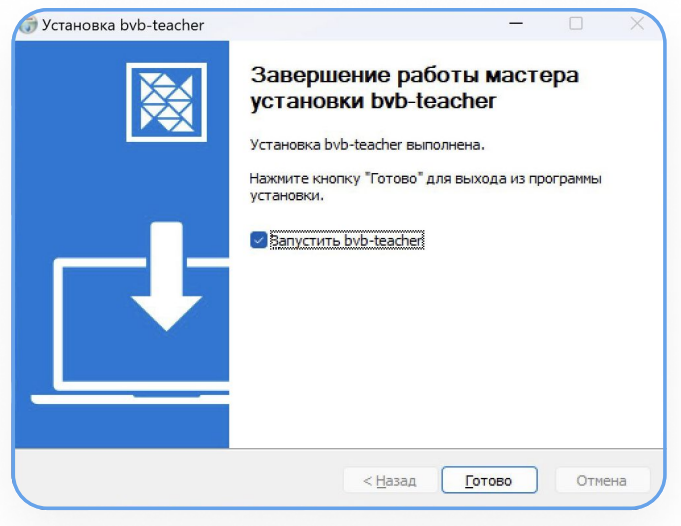

6. Приложение готово к работе.

Обратите внимание, что приложение содержит в себе только практическую часть виртуальной профпробы. Стартовую страницу с общей информацией о профессии, страницу с заданием профпробы, а также финальную страницу Вы можете скачать отдельно в материалах к занятию. Если при работе с профпробой необходимо воспользоваться Справочником - его Вы так же можете найти отдельно.

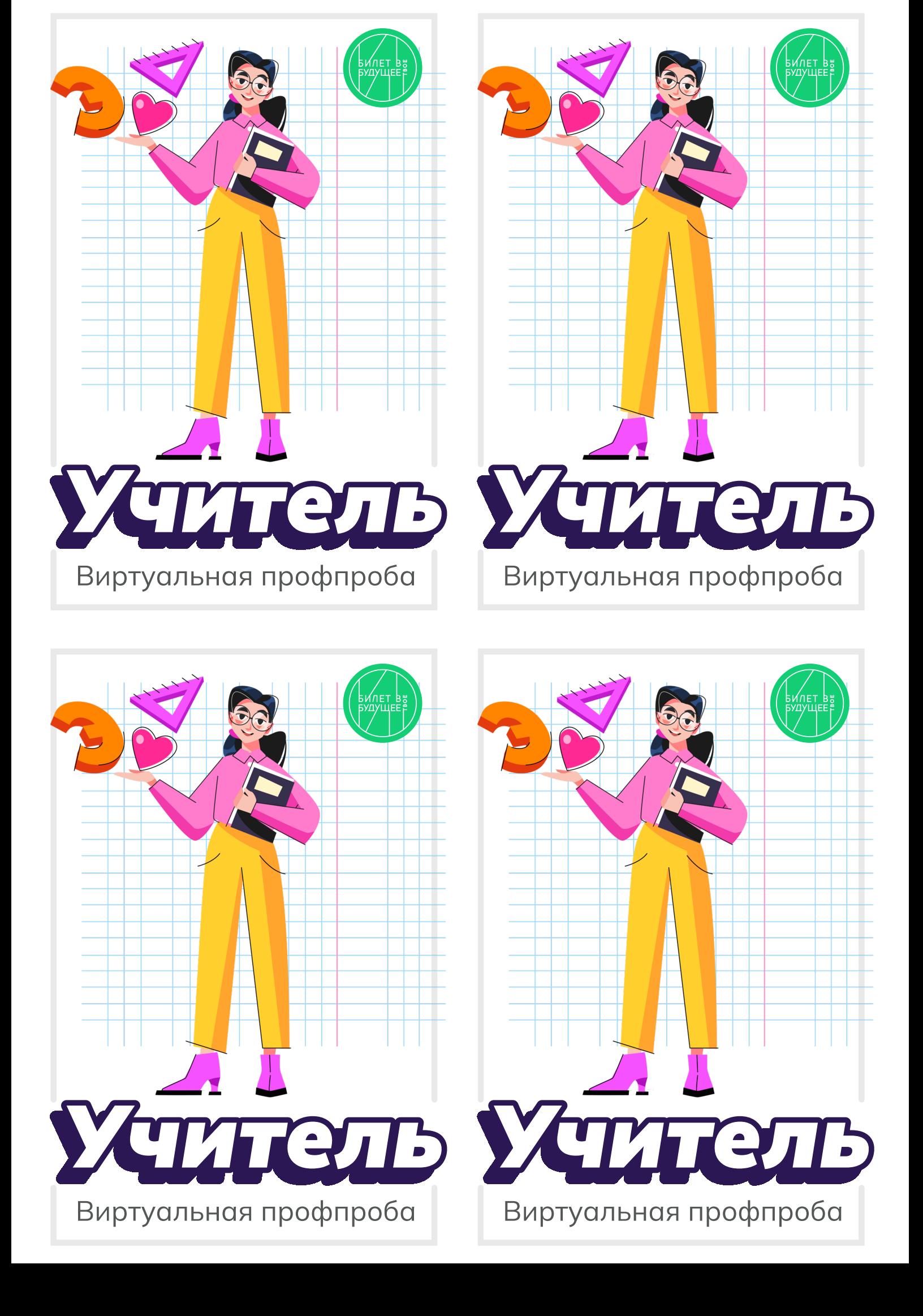

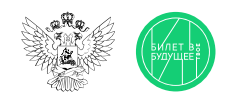

1

2

3

## Памятка для педагога Часть 1

Моделирующая профпроба на платформе (далее — виртуальная проба, проба) представляет собой моделирование профессиональной деятельности разных специалистов с помощью цифровых интерактивных технологий (приложение-симулятор), что позволяет сформировать представления о компетенциях и особенностях профессий, необходимых навыках для осуществления конкретной профессиональной деятельности. Виртуальные пробы доступны на платформе «Билет в будущее».

Виртуальные пробы на платформе проводятся в рамках курса внеурочной деятельности отдельным профориентационным занятием. Для данных занятий педагогу будут заранее заданы и рекомендованы к проведению пробы по определенной профессии. После того как вы проведете эту пробу в школе, ребята смогут самостоятельно ее пройти в Профиграде на платформе «Билет в будущее» (https://profigrad.bvbinfo.ru/), а также им будут доступны дополнительные пробы из данной тематической среды.

Так, например, в рамках профориентационного занятия «Россия промышленная: узнаю достижения страны в сфере промышленности и производства» в рамках урока вы рассмотрите с ребятами виртуальную пробу по профессии «металлург», при этом после занятия в Профиграде ребятам будут доступны пробы по профессиям: инженер-технолог машинного производства, материаловед, специалист по аддитивным технологиям, и конечно сам металлург.

Все материалы для проведения данного занятия — сценарный план, видеоматериалы, раздаточные материалы, ссылка на пробу будут доступны вам в готовом виде в цифровом инструменте проекта — «Конструкторе будущего».

Мы рекомендуем вам готовиться к занятиям заранее, это позволит в комфортном для себя графике изучить материалы, подготовить раздаточные, презентационные и видеоматериалы и успешно провести занятие.

Дополнительно для подготовки к профориентационным занятиям педагогам доступны образовательные материалы от экспертов проекта «Билет в будущее» (для педагогических работников, ответственных за реализацию Профминимума материалы доступны в «Конструкторе будущего» в разделе «Инструктаж». Для педагогов-навигаторов проекта «Билет в будущее» материалы доступны в личном кабинете в разделе «Обучение»).

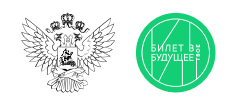

## Памятка для педагога Часть 2

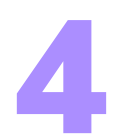

В «Конструкторе будущего» вам будет предложено выбрать один из двух форматов проведения виртуальной пробы:

- Виртуальную пробу рекомендуется проводиться в компьютерном классе с доступом всех компьютеров в Интернет. Если учеников больше, чем компьютеров, ребят можно объединять по 2-3 человека (максимум - 5). Пробу обучающиеся решают на компьютере, при этом рекомендуется, чтобы у ребят были бумага и ручка, если возникнет необходимость сделать заметки или расчеты.
- Если нет технической возможности провести данное занятие в классе с доступом ребят к компьютерам, можно провести пробу в формате демонстрации на экране/проекторе или интерактивной доске, где педагог выступает в роли модератора данного процесса согласно рекомендациям сценарного плана.

Для этого вам понадобится:

- экран, проектор, интерактивная доска или телевизор.
- компьютер или ноутбук с выходом в Интернет
- раздаточные и дополнительные материалы из сценарного плана.

Если в вашем кабинете нет технической возможности для выхода в Интернет, то для вас в рамках подготовки к занятию будут даны дополнительные инструкции по технической подготовке к проведению занятия.

Важно! Виртуальные пробы с телефонов пройти нельзя, это нужно учитывать при планировании занятия.

Сценарный план занятия рассчитан на 45 мин, который включает в себя: вводную часть – интерактивные форматы взаимодействия в классе – игры, обсуждения, просмотр видеоролика - всё, что направлено на развитие групповой динамике и формирование познавательного интереса у ребят. Далее идет формат проведения виртуальной пробы. Если у вас есть технические возможности для прохождения ребятами проб самостоятельно или в мини-группах, то на этот этап рекомендуется отвести 15 минут. Если такой возможности нет, то сценарный план занятия будет построен немного иначе. Вы в роли педагога-модератора будете совместно с ребятами проходить пробу на вашем экране, параллельно давать им задания, упражнения для выполнения в мини-группах, обсуждать и дискутировать о ходе выполнения пробы. Конечно, в конце каждого занятия мы рекомендуем провести рефлексию и подведение итогов.

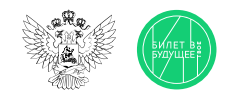

## Памятка для педагога

Дополнительные рекомендации

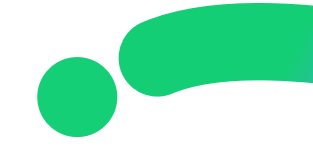

• В качестве дополнительной рекомендации вы можете заранее предложить ребятам выбрать модератора — одного или двух, которые будут помогать вам проводить занятия. Для этого вам заранее надо будет пройти с ребятами пробу, разобрать её и подготовиться к занятию.

Например, наша первая моделирующая проба посвящена профессии «учитель». Возможно, в вашей школе есть профильные педагогические классы и ребята старшеклассники захотят принять участие в такой практической деятельности. Или вы знаете, что у вас есть в классе ребенок, который хочет в будущем стать учителем. Нам кажется, что для него это будет интересным опытом. Таким образом можно для последующих проб выбирать добровольцев, активистов, которые захотят непосредственно провести такого рода занятия.

• После занятия в школе ребята могут пройти виртуальную пробу в свободное время в Профиграде (https://profigrad.bvbinfo.ru/), что формирует у ребёнка дополнительный интерес к профессиям и повышает его осознанность. Профиград находится в свободном доступе для всех желающих. Чтобы мотивировать ребят на самостоятельную работу с пробами на занятии обучающиеся получают артефакт — это карточка по пройденной профессии и пароль для получения «бонуса» в виртуальном городе профессий Профиграде. В качестве бонусов могут быть: видео, полезные советы, чек-листы, изображения и т. д.

Так, например, в рамках онлайн-пробы по профессии «учитель» ребята сразу могут получить мини-открытки для поздравления вас - любимых учителей (данные открытки будут доступны в сценарном плане) и принять участие во флэш-мобе ко Дню учителя.

• Мы рекомендуем организовать в классе профориентационный уголок. Где ребята всем классом, в командах или индивидуально смогут вести свою коробочку/ доску/ лист ватмана/ гирлянду достижений, фиксировать пройденные пробы, полученные артефакты, бонусы, делиться обратной связью.

Так, например, за прохождение каждой профпробы ребята смогут скачивать карточки пройденных профессий, писать на них свои размышления, впечатления, обмениваться ими друг с другом и фиксировать весь свой профориентационный путь в данном пространстве. Вы всегда сможете обратиться к этому уголку, актуализировать полученные знания у ребят, подвести итоги и наметить планы и перспективы.

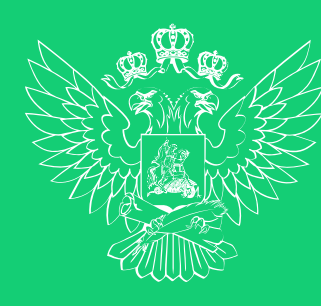

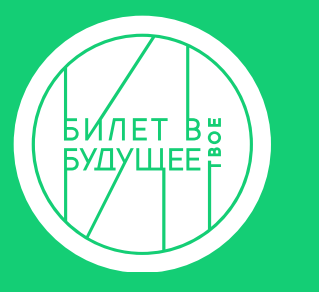

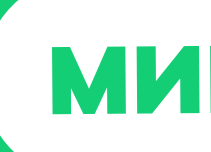

# BEPHO

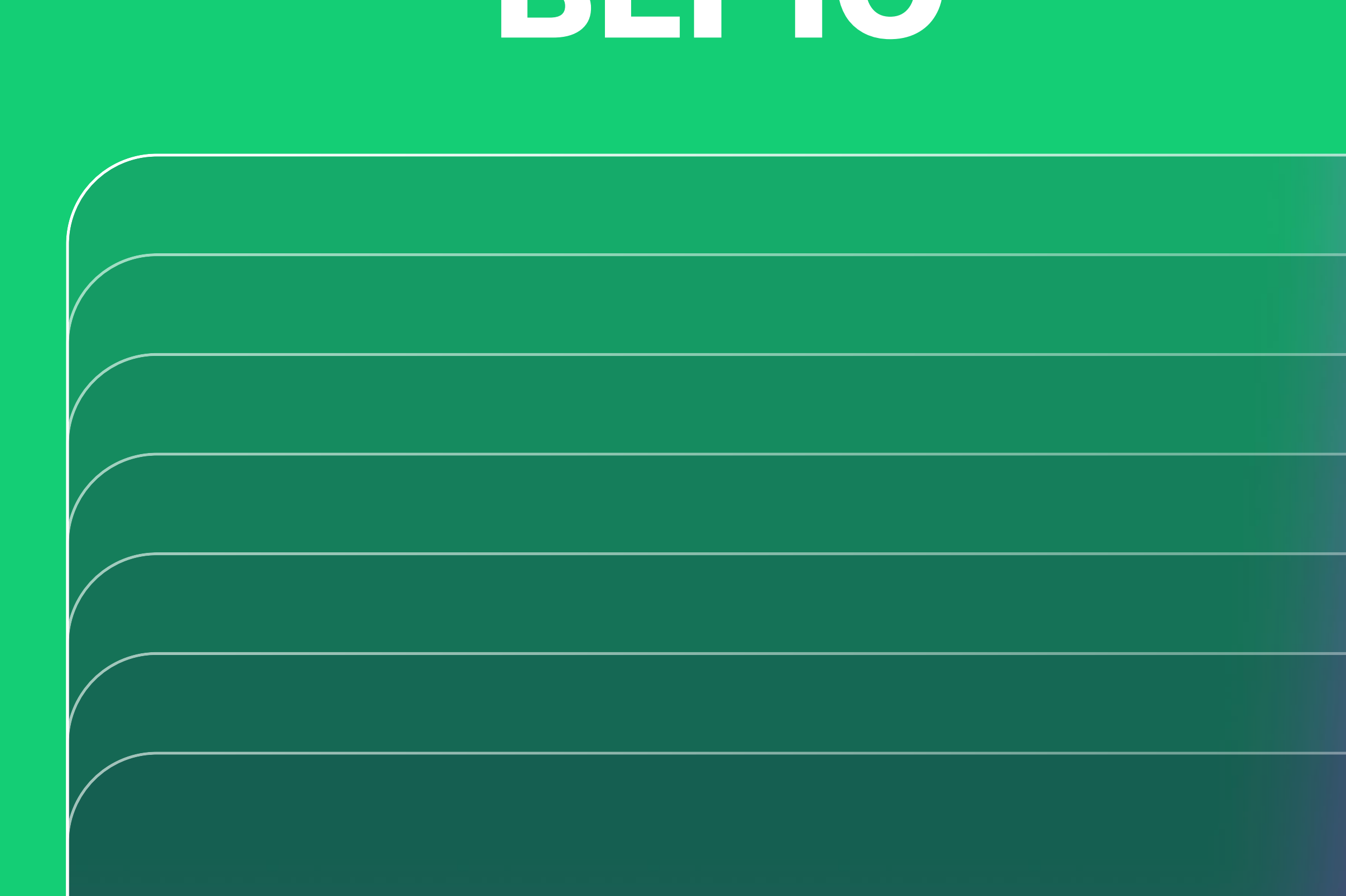

MOR POCCUR<br>MON TOPU30

## **МИНИ-ИГРА**

# HE BEPIO

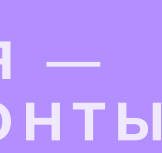

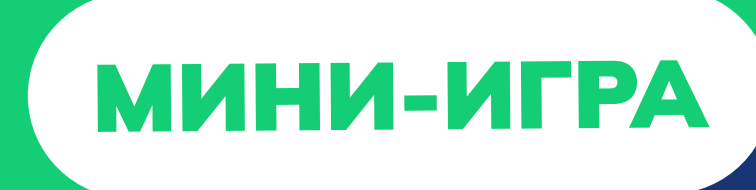

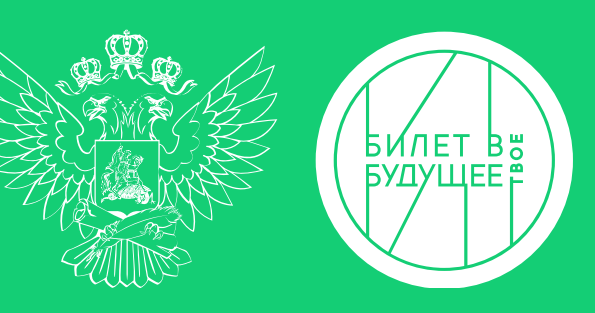

# Профессиональное образование можно получить только в университете.

1/5

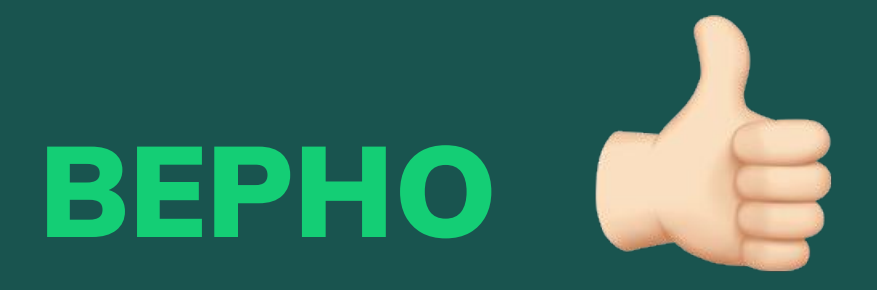

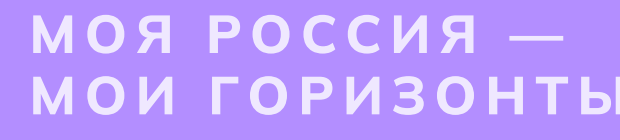

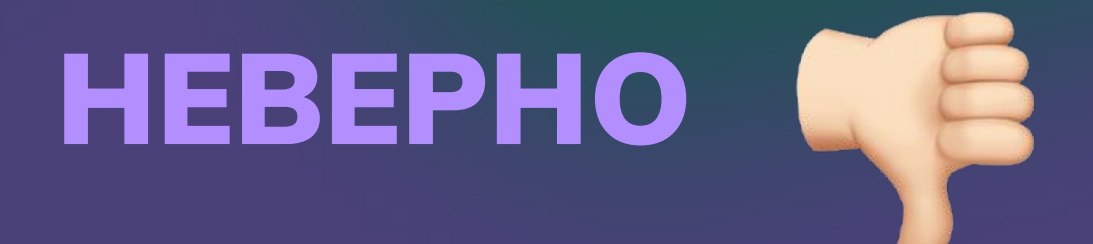

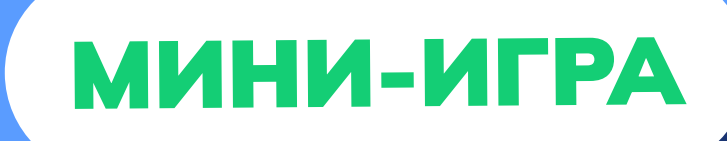

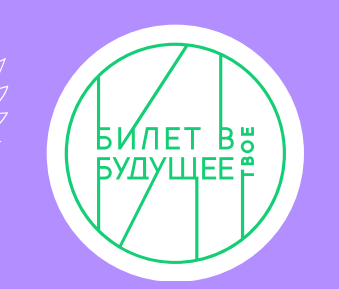

1/5

# HEBEPHO<sup>46</sup> Профессиональное образование можно получить в колледжах и вузах.

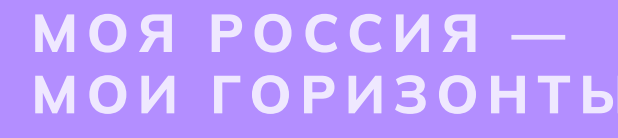

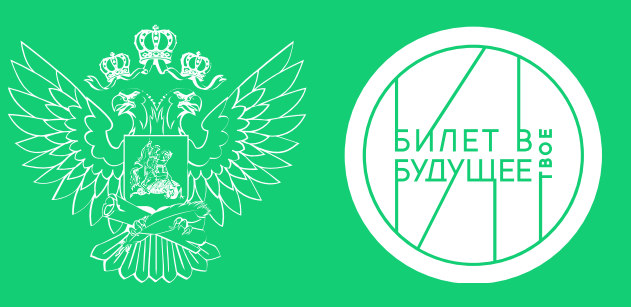

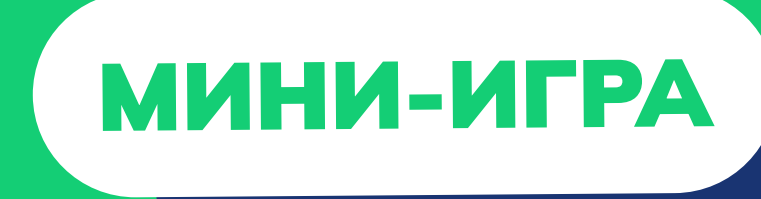

# Общее образование в России имеет четыре ступени.

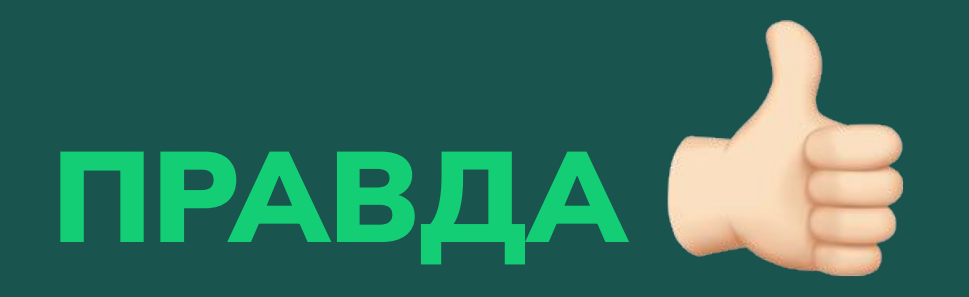

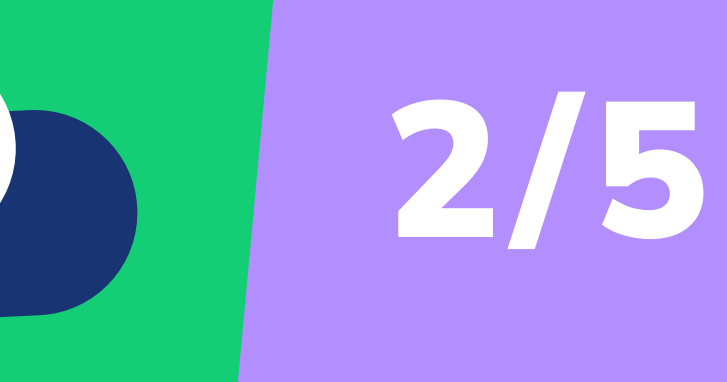

МОЯ РОССИЯ -МОИ ГОРИЗОНТЫ

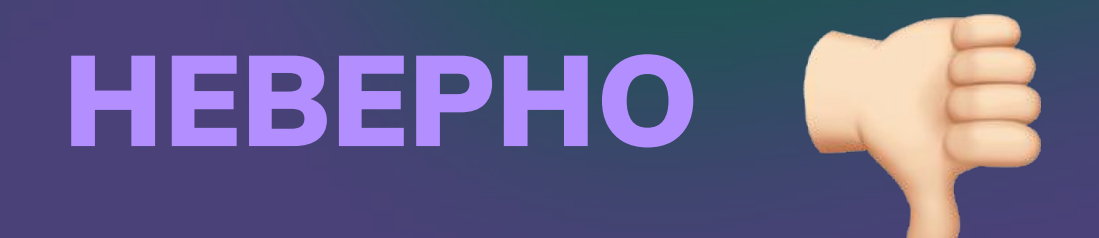

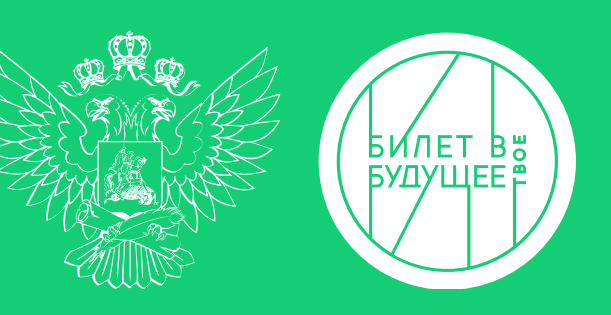

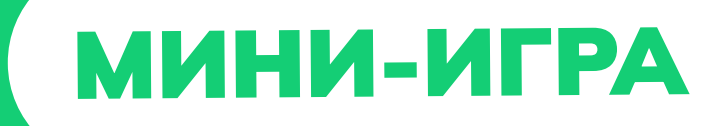

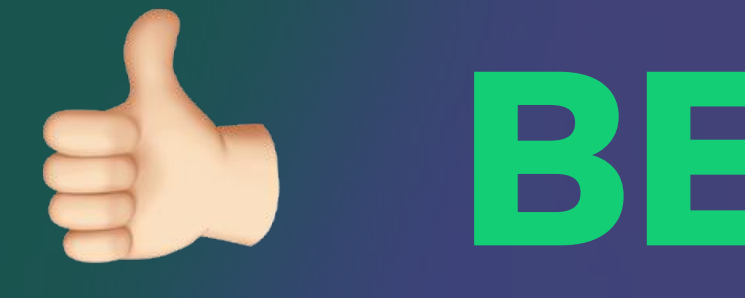

# Это дошкольное, начальное, основное общее и среднее общее образование.

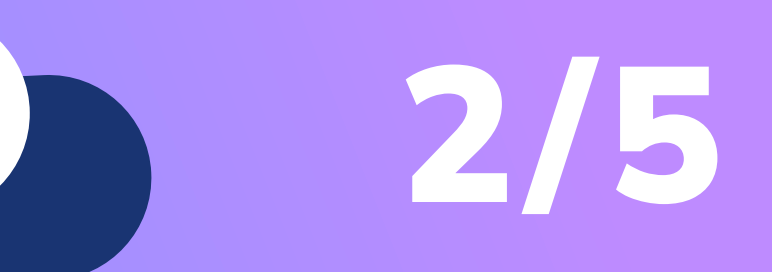

МОЯ РОССИЯ ГОРИЗОНТЬ

# SPEPHO de

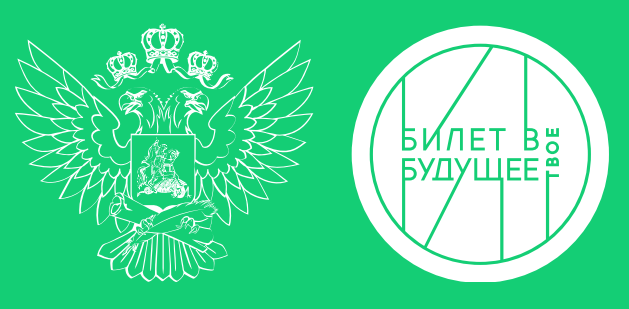

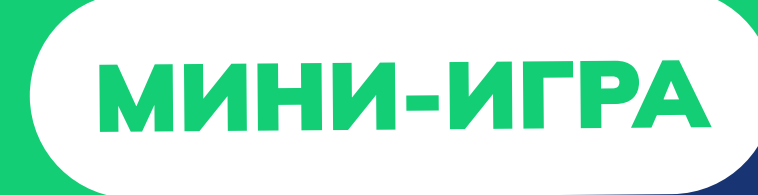

# Вы сейчас получаете основное общее образование.

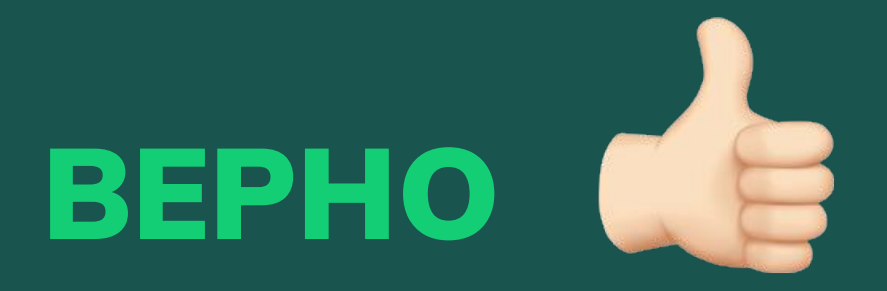

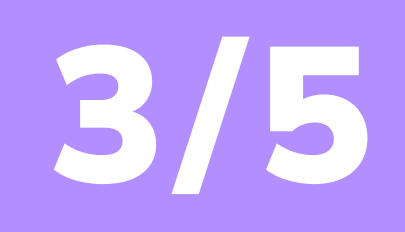

МОЯ РОССИЯ -**МОИ ГОРИЗОНТЫ** 

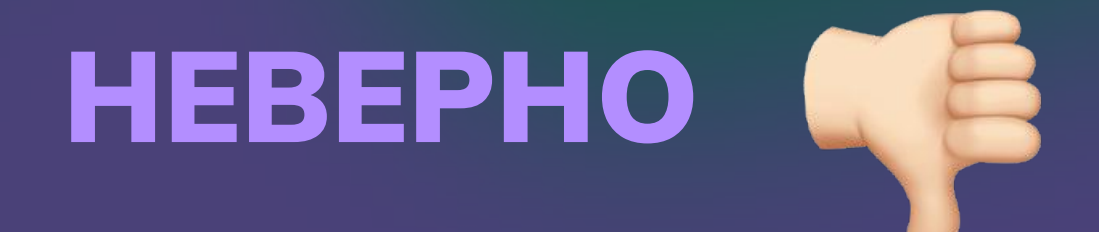

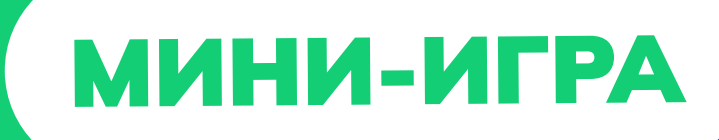

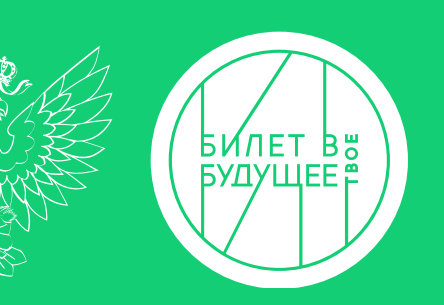

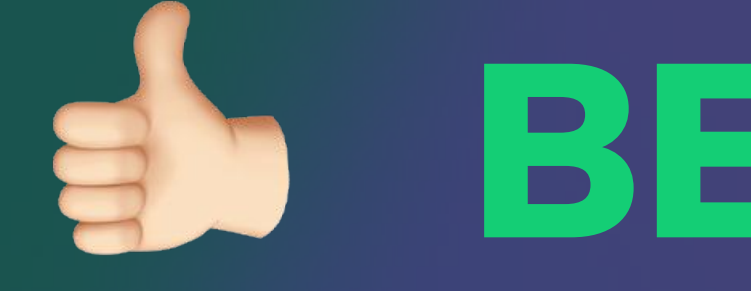

# Основное общее образование получают обучающиеся 5-9 классов.

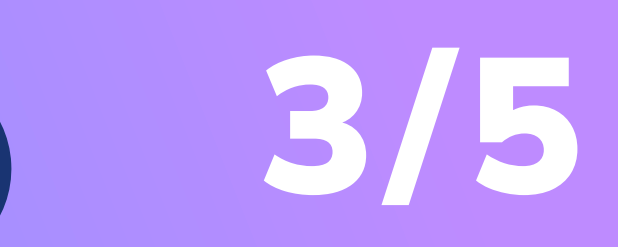

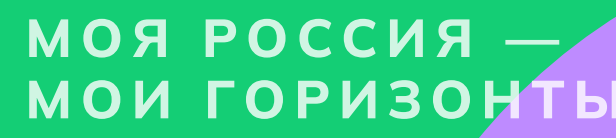

# SPEPHO de

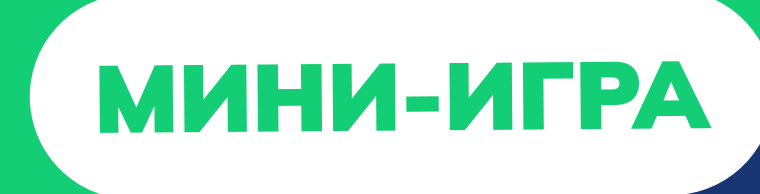

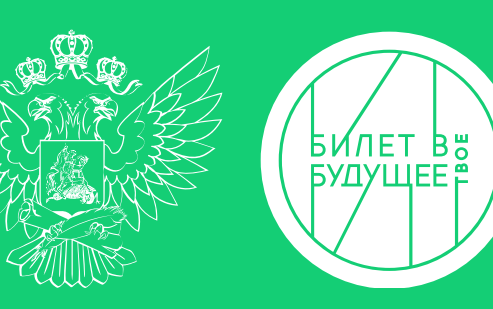

# Всевозможные кружки, секции и курсы — не считаются отдельным видом образования.

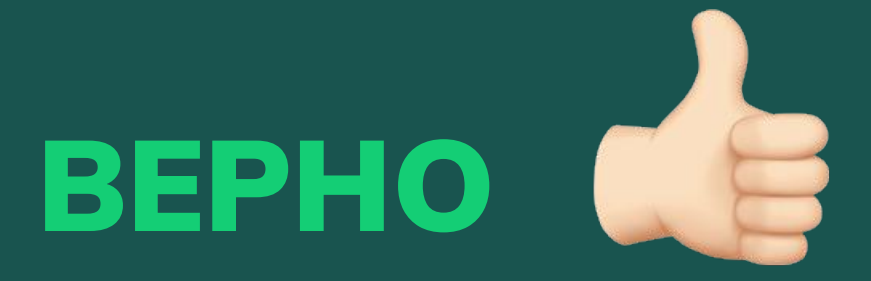

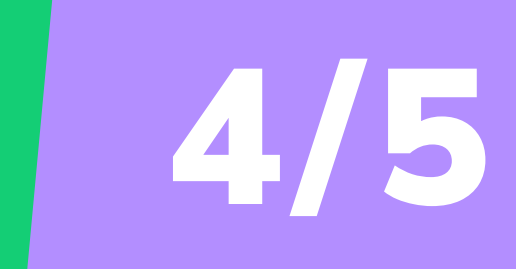

МОЯ РОССИЯ — МОИ ГОРИЗОНТЬ

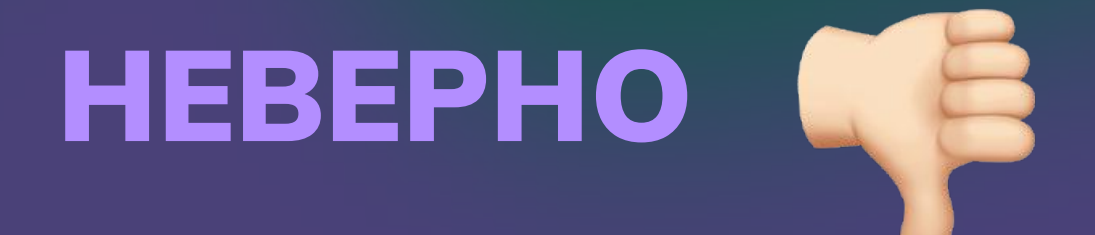

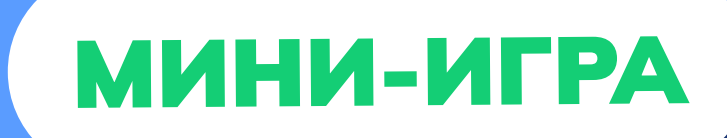

4/5

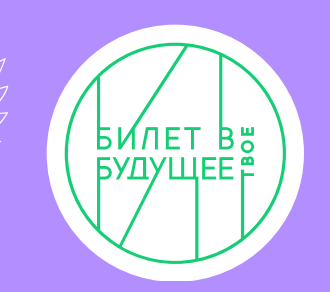

# HEBEPHO<sup>Q</sup> Важный вид образования дополнительное образование.

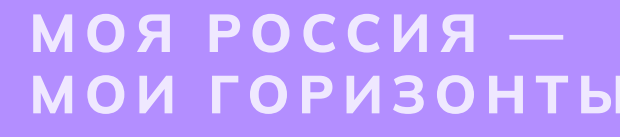

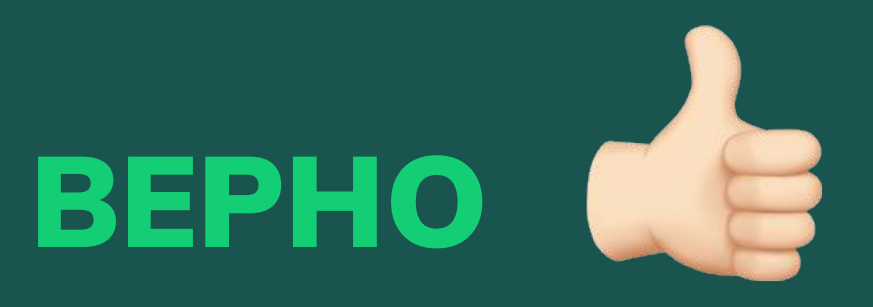

# Участие в олимпиадах, конференциях, соревнованиях и других мероприятиях дополнительного образования — имеют значение при поступлении в колледжи и ВУЗЫ.

МИНИ-ИГРА

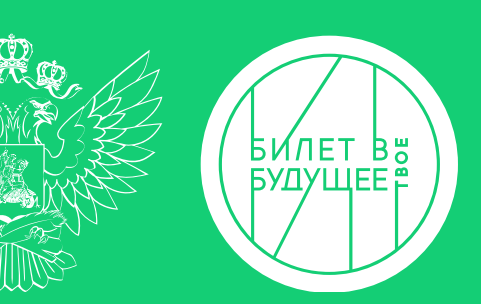

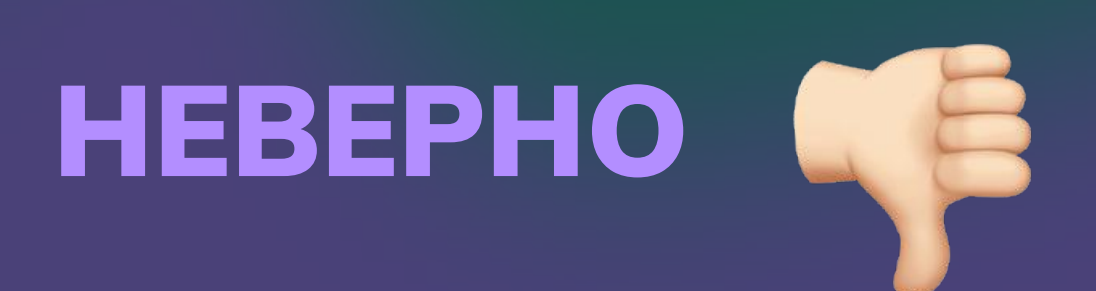

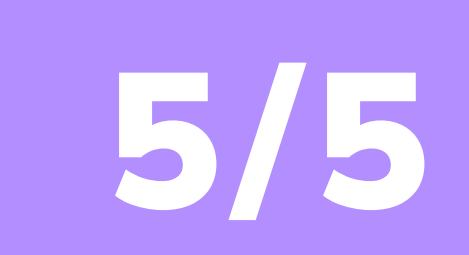

МОЯ РОССИЯ

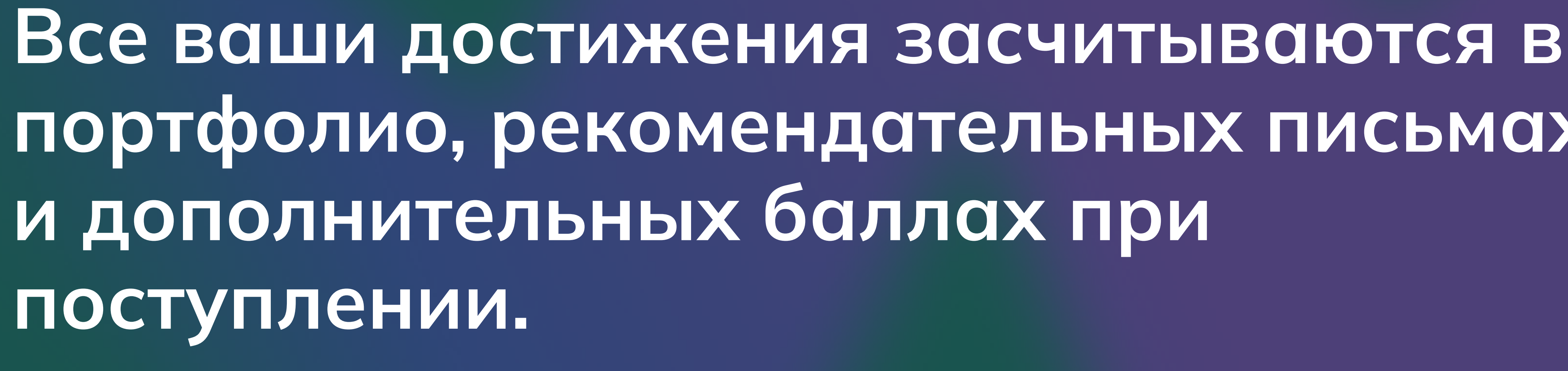

![](_page_28_Picture_1.jpeg)

![](_page_28_Picture_2.jpeg)

![](_page_28_Picture_3.jpeg)

![](_page_28_Picture_4.jpeg)

![](_page_28_Picture_5.jpeg)

# S BEPHO de

# портфолио, рекомендательных письмах

![](_page_29_Picture_0.jpeg)

# ГОД<br>ПЕДАГОГА<br>И НАСТАВНИКА

## Учитель

Профессия учитель – знакома каждому. Учитель — это человек с особой миссией. Учитель — это уважаемая и почётная, ответственная и благородная профессия.

Труд учителя требует знаний, опыта, терпения, но самое главное любви к детям. Учитель к каждому ребенку находит свой подход, помогает раскрыть и проявить таланты.

Это профессионал, который может объяснить сложные вещи простым языком, увлечь своим предметом, открыть мир новых знаний и умений. Учитель не только учит, но и сам учится каждый день, чтобы соответствовать времени и вместе с ребятами строить будущее.

## Задачи учителя

![](_page_30_Figure_5.jpeg)

## Задание

Рабочий день учителя — всегда спланированный и очень насыщенный. Учитель проводит уроки по своему предмету, а если он ещё и классный руководитель, то ещё и воспитательные занятия и мероприятия для своего класса.

Также в расписании учителя может быть проведение внеклассного мероприятия (кружка, секции и др.), родительское собрание, педагогический совет, выступление на конференциях, обучение и многое другое. Давай попробуем окунуться в эту увлекательную атмосферу школьной жизни, но не с позиции ученика, которая вам и так знакома, а с позиции учителя.

Основная задача: подготовка и проведение урока, а так же общение с классом

Учительство — высший пилотаж. Попробуйте эту профессию и, возможно, именно вы в будущем станете прекрасным профессионалом и коллегой ваших учителей.

Удачи!

## Этапы

![](_page_31_Figure_7.jpeg)

<sup>4</sup> Подвести итогов успеваемости

## Часть 1 Недельный план учителя русского языка

## Планирование урока

![](_page_32_Picture_147.jpeg)

## Часть 1

## Планирование урока

Вы заранее проводите большую подготовительную работу перед уроками. Как вы думаете, что способствует успешному проведению занятия, а что наоборот мешает?

## Продолжи список

## Способствует успеху урока

- 1. Продуманный план урока
- 2. Хорошее знание материала урока
- 3. Разнообразие методов обучения
- 4. Бодрое самочувствие
- 5. Занимательность изложения материала

![](_page_33_Picture_71.jpeg)

## Затрудняют проведение урока

- 1. Неуверенность в своих знаниях
- 2. Монотонность и сухость при изложении нового материала
- 3. Однообразие методов обучения
- 4. Безразличное отношение
- 5. Отсутствие информации об особенностях учеников в классе

![](_page_33_Picture_72.jpeg)

![](_page_34_Picture_0.jpeg)

## Часть 1 Планирование урока

![](_page_35_Picture_1.jpeg)

## Часть 2 Проведение урока

## Организационный момент

 $\bigcirc$  2 мин

Организационный этап это приветствие, объявление важных новостей, постановка целей и задач урока. Он призван настроить школьников на учебное настроение.

![](_page_35_Picture_6.jpeg)

В учебном классе новенький ученик. Подумайте, как правильно его представить.

## Выберите, с какого приветствия вы начнёте урок.

Здравствуйте, ребята! Я рад(-а) вас видеть и очень хочу начать сегодняшний урок! Хорошего вам настроения и успехов! Посмотрите на тему урока на доске и попробуйте сформулировать цели и задачи урока.

Здравствуйте, ребята! Я рад(-а) вас видеть и очень хочу начать сегодняшний урок! Хорошего вам настроения и успехов! Посмотрите на тему урока на доске и попробуйте сформулировать цели и задачи урока.

Добрый день, ребята! Рад(-а) видеть ваш рабочий настрой, необходимо сохранить его до конца урока. Давайте подумаем: какой результат каждый из вас получит на сегодняшнем уроке. Смотрим на тему урока на доске.

## Часть 1

Планирование урока

![](_page_36_Picture_2.jpeg)

## Часть 2 Проведение урока

## Организационный момент

15 мин

Объяснение нового материала – неотъемлемая часть урока. От качества объяснения зависит уровень усвоения материала, успеваемость учащихся, результат обучения.

Выберите педагогический приём, который вы будете использовать для объяснения нового материала.

![](_page_36_Picture_8.jpeg)

## Теория и практика

Вы рассказываете, объясняете школьникам теорию (правила), показываете учебные материалы (схемы, таблицы), а затем вместе разбираете практические задания (упражнения).

![](_page_36_Picture_11.jpeg)

## Работа с учебником

Вы предлагаете школьникам самостоятельно (или в минигруппах) изучить материалы на основе чтения учебника и выполнения заданий (упражнений).

![](_page_36_Figure_14.jpeg)

## Просмотр видеороликов

Вы предлагаете школьникам просмотр познавательных видеороликов, где разбираются правила и примеры (упражнения).

![](_page_36_Picture_17.jpeg)

## Метод карточек

Вы раскладываете ребятам карточки с заданиями по теме урока. Ребята выполняют, вспоминают правила, затем вы предлагаете им проверить друг друга на корректность.

![](_page_36_Picture_20.jpeg)

## Просмотр видеороликов

Вы предлагаете школьникам примеры, содержащие неизвестное количество ошибок. Ребята ищут ошибку группой или индивидуально, спорят, совещаются.

Отметьте ошибки и поставьте оценку.

![](_page_37_Picture_8.jpeg)

Дополнительно: Отметьте ошибки и поставьте оценку.

![](_page_38_Picture_8.jpeg)

![](_page_39_Picture_0.jpeg)

## Планирование урока

![](_page_39_Picture_2.jpeg)

Часть 2

## Проведение урока

## Подведение итогов

 $<sup>0</sup>$  15 мин</sup>

В рамках подведения урока необходимо проанализировать - что дал урок? Достигнута ли цель, которую вы поставили в начале урока?

## Учитель

Итак, ребята, мы с вами отлично поработали. Повторили материал прошлого урока. Изучили новую тему. Выполнили самостоятельную работу. Домашнее задание записано на доске. Дома вы должны закрепить знания этой темы, вам надо сделать два небольших упражнения. Давайте завершим наше занятие необычной рефлексией.

## Выберите тип рефлексии, который вы предложите своим ученикам.

![](_page_39_Picture_74.jpeg)

Ответьте на вопросы по содержанию урока:

- Теперь я знаю, что такое...
- Я научился...
- Я понял. как...
- У меня появилось желание...
- Я обязательно выполню...

## Отлично, задание выполнено!

Учитель — это важная и ответственная профессия, и вы отлично справились с его должностными обязанностями!

Сегодня вы:

1

- Планировали учебную и внеучебную нагрузку
- Составили план урока
- Провели урок и самостоятельную работу
- Помогли ученикам по их просьбам
- Рассчитали успеваемость класса

## Мне понравилось! Что дальше?<br>Советы от эксперта Педагоги-навигаторы

 Развивайте логику. Это поможет выделять суть в потоке информации, принимать взвешенные решения и чётко формулировать свои мысли

<sup>2</sup> Мощь и сила собраны в русском языке! Храните и любите те образы русского языка, которые мы унаследовали от мастеров.

**3** Умейте видеть в каждом личность со своими особенностями, находите путь к сердцу и уму каждого.

![](_page_40_Picture_12.jpeg)

![](_page_40_Picture_13.jpeg)

![](_page_40_Picture_14.jpeg)

Члены экспертного совета проекта «Билет в будущее»

<sup>4</sup> Нельзя бояться нового! Как только мы начинаем отвергать всё, что нам незнакомо, мы действительно начинаем стареть, понастоящему, а не по годам. Всегда молод тот, кто постоянно учится и постигает новое

## Задание

День учителя — всегда спланированный и насыщенный. Учитель проводит уроки по своему предмету, а если он ещё и классный руководитель, то он проводит воспитательные занятия и мероприятия для своего класса. Также в расписании учителя может быть проведение кружка, родительское собрание, педагогический совет, выступление на конференциях, обучение и многое другое. Давай попробуем окунуться в эту увлекательную атмосферу школьной жизни, но не с позиции ученика, а с позиции учителя.

## Основная задача: подготовка и проведение полноценного урока, а также общение с классом.

Учительство — это высший пилотаж, потому что оно связано с будущим. Попробуй эту профессию и возможно именно ты в будущем станешь прекрасным учителем и коллегой своих учителей.

Удачи!

## Общий раздел

Профессия учителя — очень почётная, важная и интересная. Он занимается обучением и воспитанием детей, а также профессиональной подготовкой взрослых. Эта профессия одна из немногих сфер деятельности, которую приравнивают к призванию, относят к благородным и особенно ответственным.

Ежедневно учитель:

– Обучает: каждый день он учит своих учеников, помогает им развивать интеллектуальные и познавательные способности, прививает стремление к получению новых знаний;

– Воспитывает: это основная и непрерывная деятельность. Воспитание учеников происходит в каждом моменте взаимодействия учителя и учеников. Благодаря воспитанию ребята вырастают разносторонними и гармоничными личностями;

– Коммуницирует (общается): профессия учителя немыслима без общения: с учениками, родителями, коллегами, руководством. Залог успешного общения – доверие и взаимопонимание;

– Организовывает: проводит мероприятия разного характера: какое учебно воспитательное занятие или дело организовать, когда (день и час), где (школа, музей, природа), как распределить роли, какое необходимо оборудование и так далее;

– Корректирует: отслеживает успеваемость учеников, оценивает промежуточные и итоговые результаты, улучшает процесс обучения. Для учителя важен результат, а это требует кропотливой работы;

- Развивается: ежедневно осваивает новые инструменты и методики для максимально интересного обучения своих учеников.

У учителя тоже есть расписание, которое помогает спланировать своё время и учебную нагрузку. Он заранее готовится ко всем урокам и школьным мероприятиям. Основа работы учителя – это урок.

Продуманный план урока, отличное знание материала, хорошее настроение и самочувствие, атмосфера доброжелательности в классе, наличие разнообразных заданий и методов обучения, интересная и эмоциональная подача материала – способствуют успеху урока.

В сфере образования важно помнить, что приветливые, доброжелательные слова учителя создают благоприятную учебную атмосферу в классе, чтобы ученики поняли, что им рады. В начале урока целеполагание поможет сконцентрировать внимание ребят на изучаемом материале, заинтересовать их, показать необходимость и пользу изучения материала. От него во многом зависит эффективность усвоения учениками новых знаний.  $\qquad \qquad \textbf{1}$ 

## Раздел «Этапы урока»

Урок состоит из обязательных этапов:

- организационный момент, постановка цели и задач (начинаем урок, приветствие и целеполагание),
- актуализация знаний (вспоминаем знания предыдущих уроков),
- основная часть: усвоение новых знаний, проверка понимания (объясняем материал),
- закрепление изученного,
- домашнее задание и рефлексия (подводим итоги урока).
- 1. Организационный момент, постановка цели и задач Организационный этап - это краткий отрезок урока, который определяет весь психологический настрой урока. Он призван настроить учеников на положительное рабочее настроение. Очень важным для начала урока является приветствие и целеполагание - объявление темы, формулировка цели и задачи урока.
- 2. Актуализация знаний

Чтобы весь образовательный процесс был продуктивным, необходимо регулярно вспоминать и повторять материал предыдущих уроков, для этого подходят быстрые опросы, разбор ранее решённых задач и упражнений.

- 3. Основная часть: усвоение новых знаний, проверка понимания Объяснение нового материала - неотъемлемая часть урока. От качества объяснения зависит уровень усвоения материала, успеваемость учеников, результат обучения. И, конечно же, необходимым условием для успешного усвоения материала является заинтересованность учеников. Для этого необходимо применять и комбинировать в своей работе разные педагогические приёмы: не только работа с учебником и решение задач, но и просмотр презентации или фильма, игры, интерактивные задания и т.д.
- 4. Закрепление изученного

Основная функция закрепления - это выявление (ранняя диагностика) пробелов знаний учеников по только что изученному, новому для них материалу и возможность устранения этих недостатков. Педагогических приёмов и методов для закрепления материалов много, они очень разнообразные и зависят от темы, класса.

5. Домашнее задание и рефлексия

В рамках подведения урока необходимо проанализировать - что дал урок? Достигнута ли цель, которую вы поставили в начале урока? Решены ли поставленные задачи? Над чем надо ещё поработать? Этот процесс часто называют рефлексией. Рефлексия - это размышление человека, направленное на рассмотрение и анализ самого себя и собственной активности (своеобразный самоанализ). В конце урока даётся домашнее задание и инструкция по его выполнению.

## Раздел «Степень обученности учащихся»

СОУ (степень обученности учащихся) - это такой показатель, который отображает, насколько класс успешно освоил материал по итогам периода обучения, например по итогам четверти или всего учебного года. Для расчета СОУ надо умножить количество оценок от «отлично» до «неудовлетворительно» на определенные коэффициенты, сложить эти значения и разделить на число учеников.

Учителю это просто сделать с помощью специальных калькуляторов на различных интернет-ресурсах.

## Раздел «Самостоятельная работа»

Самостоятельная работа показывает текущий уровень знаний учеников, поэтому необходимо следить, чтобы каждый выполнял задания самостоятельно. При оценивании ребят учитель должен быть беспристрастным: «четвёрки» и «тройки» надо ставить заслуженно.

Как правило, если ученик допустил 1 или 2 ошибки, то он получает «четвёрку», а если больше – то уже «тройку» или даже «двойку», если допущено очень много ошибок. Ну а мы желаем вам как можно больше круглых отличников!

Конец!

![](_page_44_Picture_0.jpeg)

## Учитель Виртуальная профпроба

![](_page_44_Picture_2.jpeg)

Профессия учитель — знакома каждому. Учитель — это человек с особой миссией. Учитель - это уважаемая и почётная, ответственная и благородная профессия.

Труд учителя требует знаний, опыта, терпения, но самое главное — любви к детям. Учитель к каждому ребенку находит свой подход, помогает раскрыть и проявить таланты.

Это профессионал, который может объяснить сложные вещи простым языком, увлечь своим предметом, открыть мир новых знаний и умений. Учитель не только учит, но и сам учится каждый день, чтобы соответствовать времени и вместе с ребятами строить будущее.

К заданию →

![](_page_44_Picture_10.jpeg)

## Справочник

Хотите делиться СВОИМИ ЗНАНИЯМИ с другими

# Вам будет интересна эта профессия, если вы...

Планировать учебный процесс

# Задачи

Члены экспертного совета проекта «Билет в будущее»

![](_page_45_Picture_5.jpeg)

![](_page_45_Figure_6.jpeg)

Проводить учебные занятия

![](_page_45_Picture_8.jpeg)

## Педагоги-навигаторы

Однажды Альберт Эйнштейн сказал: «Учитесь у вчера, живите сегодня, надейтесь на завтра. Главное — не прекращать задавать вопросы. Никогда не теряйте Священной любознательности».

Учёный был, конечно, прав. Любознательность и желание в получении знаний являются признаками энергичного ума. Никогда не останавливайтесь, каждый день должен приносить новые знания, опыт и мастерство.

Общайтесь. Учитесь выражать мысли. Помните про баланс эмоций, труда и отдыха. Цените свой выбор. В мире высокого обьёма информации сохраняйте человечность и верность делу.

# Напутствие от эксперта

![](_page_45_Figure_17.jpeg)